# **REFERENZKARTE Liste und Elemente 2** Kapitel **D.16**

# **FAQ-Eintrag: Formular und Element-Einstellungen**

Einstellen eines **FAQ-Eintrags** in einer Liste oder direkt auf der Seite als Detailansicht (vgl. D.13). Im Formular können zu der Frage auch **mehrere** Abschnitte Antwort ausgefüllt werden.

Zum Reiter Verfügbarkeit siehe Hinweise auf D.12. Der Reiter Textanpassung hat *nur* Auswirkung auf SEO!

Die **Element-Einstellungen** zu den Aufmacher-Varianten sind auf **D.3** bzw. **D.6** beschrieben.

### **Formular: FAQ-Eintrag**

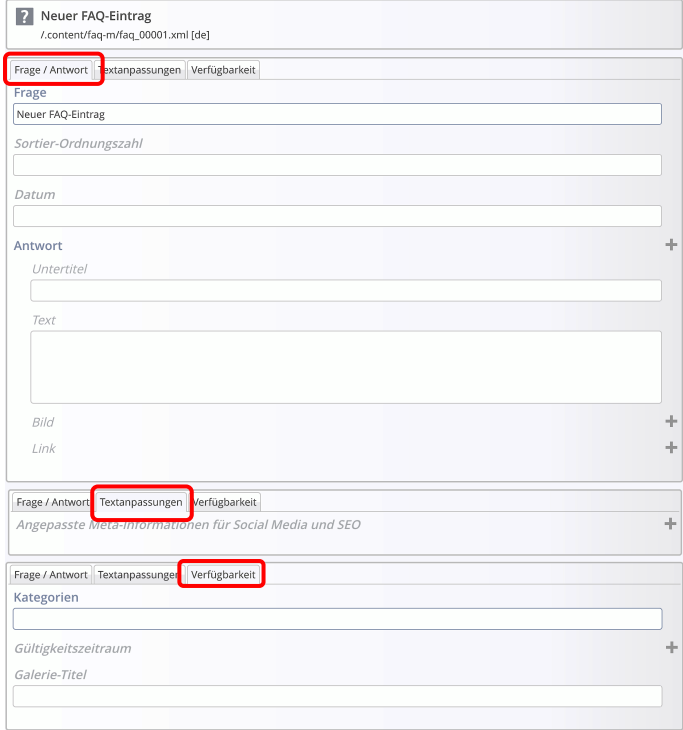

- § Es können **mehrere** Antworten erstellt werden.
- § Antwort(en), die **nur** aus einem **Link** bestehen, sollten am **Ende** der Antworten-Liste stehen!

Diese Links können auch als **Download-Liste** angezeigt werden!

■ Ein Bild der ersten Antwort wird im Aufmacher mit Bild und als Key-Visual bei der Detailansicht gezeigt.

> **Sortierfolge** (aufsteigend) nach *Frage* oder über *Sortier-Ordnungszahl*.

> **FAQ-Listen zu verschiedenen Themen werden über Kategorien gesteuert!**

## **Beispiel Ausführlicher Aufmacher Beispiel Akkordeon Aufmacher**

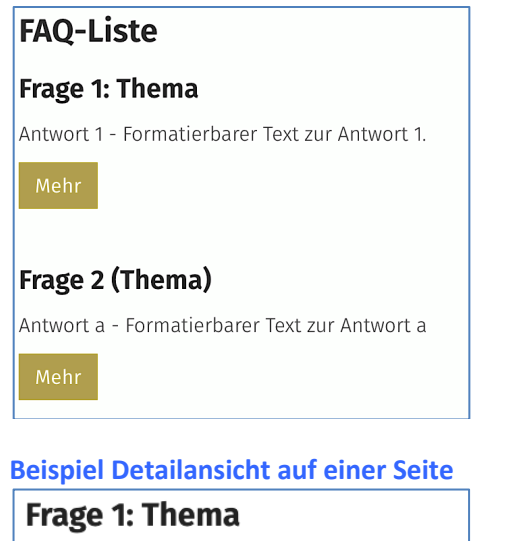

### **Antwort 1**

Formatierbarer Text zur Antwort 1.

**&** Dokument 1 **A** Dokument 2

(Mehrer Einträge offen, nur statische Liste!)

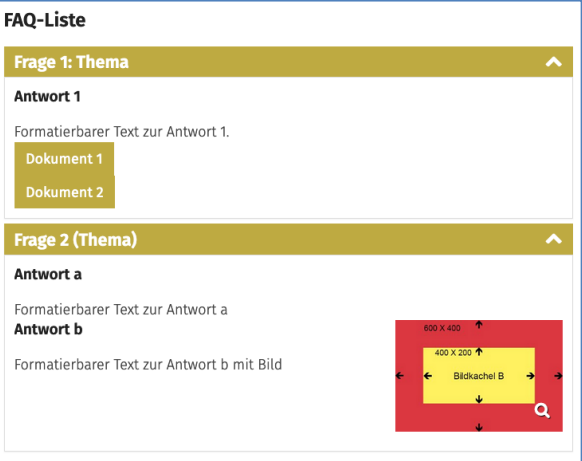

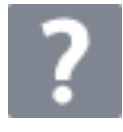